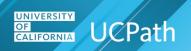

#### **Overview**

Inbound interface files submitted to UCPath by UC Locations may produce errors. UCPath generates error reports by **Business Unit** and file name. Authorized users at UC Locations are informed of these reports via an email notification with a link to the report. Alternatively, users can access the UCPath **Report Manager** by navigating in UCPath. Users are identified by system roles or individual user IDs on a custom set up page. Reports are distributed only to users who have UCPath system access.

UCPath – Information Technology uses the **Location Error Report Setup** page to configure the interface ID, business unit, system roles and individual user IDs.

#### E-010 Location Error Report from Inbound File Generators

The following table describes the most common error possibilities that may occur when using the Inbound Interface File Generator files: I-171 General Deductions; I-176 Parking Deductions; I-178 Parking Deductions Corrections; I-181 Regular Time Entry; I-378 One-Time Deductions and I-618 Flat Dollar Amount and the E-353 Self-Service Non-Recurring Flat Dollar Amounts.

- Error Type Legend:
  - Warning-No action needed, payroll can continue
  - Soft Error-Confirmation can still continue but check may require adjustment if not corrected
  - Hard Error-Complete payroll stop; confirmation will fail if not corrected

To identify and resolve these errors, use the following error handling steps:

- **1.** Review the output error report to find the record in error.
- 2. Research the various UCPath pages for answers as described in the How to Resolve column. For issues requiring further assistance, please follow your Location escalation process.
- 3. Retrieve a new Inbound Interface Template from SharePoint. Do not use the same upload file again.
- **4.** Enter just the data rows to correct the errors and new entries that did not previously upload.
- 5. Generate new inbound interface files in the correct format.
- 6. Resubmit to UCPath.

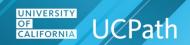

| Error Type | IB<br>INTF | Error Message                                                                                                    | How to Resolve                                                                                                    |
|------------|------------|----------------------------------------------------------------------------------------------------|----------------------------------------------------------------------------------------------------|
| Hard Error | I-171      | The record count does not match header record                                                                                 | Verify data rows in the template are complete.                                                                                                    |
| Hard Error | I-171      | The Total Deduction Amount dollars in the header record do not match the total deduction amount dollars in the detail records | Verify data rows in the template; look for mistyped amounts and so on.                                                                                                    |
| Hard Error | I-171      | Duplicate records                                                                                                    | Records are considered duplicates if the values in the header (Source, Interface Run Date and Time, Record Count) are the same as a previous file.  Determine which file is correct and delete the one in error or rename the file.                                                   |
| Hard Error | I-171      | The amount or percentage is negative                                                                                          | Enter a positive amount or percentage value in the template.                                                                                                    |
| Hard Error | I-171      | Invalid Employee ID                                                                                                    | Verify the EmpIID, EmpI Rcd; confirm HR Status and Payroll Status are active in Job Data. Check if there are current effective dated or future dated rows already existing.                                                                                                    |
| Hard Error | I-171      | Invalid Deduction Code                                                                                                    | Make sure the code is defined in the  Deduction Table, General Deduction Table and Company Deduction Table; verify deduction code is for the employee type S or H; be sure the code has an associated Plan Type of 00 General Deduction and is not Garnishment, Union or System-wide. |
| Hard Error | I-171      | Invalid Date: Deduction<br>End Date                                                                                           | Make sure the <b>Deduction End Date</b> is not before the pay period begin date and is in the correct format.                                                                                                    |
| Hard Error | I-171      | Invalid Date: Effective Date                                                                                                  | Make sure the <b>Effective Date</b> is not before the earnings begin date and is in the correct format.                                                                                                    |
| Hard Error | I-176      | Employee does not have<br>an ACTIVE Employee<br>instance during the Payroll<br>Period                                         | Verify the EmpIID, EmpI Rcd; confirm HR Status and Payroll Status are active in Job Data.                                                                                                    |
| Hard Error | I-176      | Invalid Pay Group                                                                                                    | Pay Group is automatically assigned and based on many criteria fields.                                                                                                    |

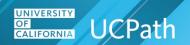

| Error Type | IB<br>INTF | Error Message                                                                         | How to Resolve                                                                                                    |
|------------|------------|---------------------------------------------------------------------------------------|----------------------------------------------------------------------------------------------------|
| Hard Error | I-176      | Value is NULL or not in required MMDDYYYY format - EFFDT                              | Confirm the <b>Effective Date</b> field is populated and in the correct format.                                                                                                    |
| Warning    | I-176      | EFFDT has been changed to the current Pay Period Begin Date                           | No action required. If the provided effective date is prior to the pay period begin date of the current pay period, the interface uses the current pay period begin date. If the effective date is greater than the current pay period end date, then the interface uses the current pay period end date from the file. |
| Hard Error | I-176      | Program Aborted:<br>'Incorrect Inbound file path<br>for File ID – I176'               | Invalid file path or no input file exists. Check the file name and location of the inbound interface file.                                                                                                    |
| Hard Error | I-176      | Invalid Business Unit                                                                 | Make sure the employee is active in the <b>Business Unit</b> associated with <b>Job Data</b> .                                                                                                    |
| Hard Error | I-176      | Employee does not have a current job record with PER_ORG of EMP                       | The employee's organization relationship (PER_ORG) field must equal <b>EMP</b> .                                                                                                    |
| Hard Error | I-176      | Invalid Interface code                                                                | Value must equal PCE_LOC for parking deduction or TCE_LOC for transit deduction.                                                                                                    |
| Hard Error | I-176      | Dollar Amount is not greater than zero                                                | Invalid amount. Must be a positive value greater than zero.                                                                                                    |
| Hard Error | I-176      | End Date is prior to<br>Effective Date                                                | Invalid end date. <b>End Date</b> specifies when to stop the deduction from being taken. Cannot be before the effective date.                                                                                                    |
| Hard Error | I-178      | Employee does not have<br>an ACTIVE Employee<br>instance during the Payroll<br>Period | The employee was not active at any time during the pay period.                                                                                                    |
| Hard Error | I-178      | Invalid Deduction Code for the provided payroll tax type                              | Check if code should be for <b>Before-Tax</b> , <b>After-Tax</b> , <b>Non-taxable Benefit</b> or <b>Taxable Benefit</b> .                                                                                                    |
| Hard Error | I-178      | No Input files selected for processing or Incorrect inbound file path                 | Invalid file path or no input file exists. Check the file name and location of the inbound interface file.                                                                                                    |
| Hard Error | I-178      | Business Unit - Invalid<br>Business Unit                                              | Make sure the employee is active in the <b>Business Unit</b> associated with <b>Job Data</b> .                                                                                                    |

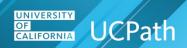

| Error Type | IB<br>INTF | Error Message                                                                               | How to Resolve                                                                                                    |
|------------|------------|---------------------------------------------------------------------------------------------|----------------------------------------------------------------------------------------------------|
| Hard Error | I-178      | Employee Id: Invalid<br>Employee Id                                                         | Verify the EmpIID, EmpI Rcd; confirm HR Status and Payroll Status are active in Job Data. Check if there are current effective-dated or future-dated rows already existing.                               |
| Hard Error | I-178      | Interface code - Invalid<br>Interface code                                                  | If Refund, the value is a Deduction Code: PARKAT, PARKBT, TRANAT or TRANBT. If Additional Amount, the value is an Interface Code: PCE_LOC or TCE_LOC.                                                     |
| Hard Error | I-178      | Dollar Amount - Amount not greater than zero                                                | Invalid amount. Must be a positive value greater than zero.                                                                                                    |
| Hard Error | I-178      | Amount Type - Invalid<br>Amount Type                                                        | Valid values are <b>OT_Add</b> for additional amount and <b>OT_REF</b> for refund.                                                                                                    |
| Hard Error | I-181      | Absence Begin Date and End Date should be same                                              | Absence takes must be reported by day. The Begin and End dates must be the same.                                                                                                    |
| Hard Error | I-181      | Business Unit is invalid for<br>the Employee against<br>which the time is being<br>reported | Make sure the employee is active in the <b>Business Unit</b> associated with <b>Job Data</b> .                                                                                                    |
| Hard Error | I-181      | Data File does not exist                                                                    | Invalid file path or no input file exists. Check the file name and location of the inbound interface file.                                                                                                |
| Hard Error | I-181      | Data format error. Data in the file is not in the format acceptable by Program              | Make sure the file was generated by the Inbound Interface Generator template button (macro). Must be in the pipe delimited format.                                                                        |
| Hard Error | I-181      | Earnings Code not in the Earnings Program                                                   | The Earnings Code specified is not in the Earnings Program associated with the employee. If it should be, submit a ticket to UCPath Center IT regarding configuration. If not, reselect the correct code. |
| Hard Error | I-181      | Earnings Code Not Valid for Pay Group.                                                      | The Earnings Code specified is not in the Earnings Program associated with the employee. For example, some earnings codes for Salaried employees cannot be used for Hourly employees, and so on.          |
| Hard Error | I-181      | Earnings Code is Not<br>Active as of the Pay Period<br>End Date                             | The <b>Earnings Code</b> specified has been deactivated for the time period. Enter the correct earnings code that is active.                                                                              |
| Hard Error | I-181      | Earning Dates cannot be earlier than Hire Date                                              | Date fields cannot be prior to the employee's hire date. Enter correct dates.                                                                                                    |

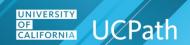

| Error Type | IB<br>INTF | Error Message                                                                         | How to Resolve                                                                                                    |
|------------|------------|---------------------------------------------------------------------------------------|----------------------------------------------------------------------------------------------------|
| Hard Error | I-181      | Earnings Begin Date is after Pay End Date.                                            | Correct the <b>Begin Date</b> value.                                                                                                    |
| Hard Error | I-181      | Earnings End Date is after Pay End Date.                                              | Correct the <b>Earnings End Date</b> value.                                                                                                    |
| Hard Error | I-181      | Employee is Inactive between Earnings Begin and End Dates                             | If the employee is not <b>Active</b> , the data row does not process. Research the employee's <b>Job Data</b> record(s) looking for the <b>HR Status</b> , <b>Payroll Status</b> and last <b>Action/Action Reason</b> combination. |
| Hard Error | I-181      | Employee is not eligible for the Absence Element                                      | If an absence take code for a Salaried employee is entered for an Hourly employee, it will not process. Enter the correct code.                                                                                                    |
| Hard Error | I-181      | Employee Record is invalid for the Employee against which the time is being reported. | Research the employee record in <b>Job Data</b> . Correct the <b>Empl Rcd</b> field for the employee.                                                                                                    |
| Hard Error | I-181      | End Date in Time File YYYY-MM-DD                                                      | Do not enter dashes or slashes in the template. Date format is MMDDYYYY.                                                                                                    |
| Hard Error | I-181      | Invalid Payment Type for the Earnings Code.                                           | Payment Type is an earnings code characteristic indicating Hours, Amounts or Both are allowed. Enter the correct data in the field.                                                                                                |
| Hard Error | I-181      | Invalid Position Number                                                               | Research the employee's <b>Job Data</b> . Make sure the <b>Position Number</b> is the same as on the template. If not, enter correct <b>Position Number</b> .                                                                      |

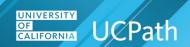

| Error Type | IB<br>INTF | Error Message                                                                                                    | How to Resolve                                                                                                    |
|------------|------------|----------------------------------------------------------------------------------------------------|----------------------------------------------------------------------------------------------------|
| Hard Error | I-181      | Invalid Row - Error: Error copying fields. (2,722) XXRE_INF_DASHBOARD. XXRE_FILE_UTILITY.OnE xecute. Name:ImportSegment PCPC:33187 Statement:476. Called from:XXRE_INF_DASHBO ARD.XXRE_FILE_UTILITY .OnExecute Name:ReadFile Statement:776. Called from:UC_I181_IB.Process. GBL.default.1900-01- 01.Ins_Stg.OnExecute Statement:17 | System processing error.                                                                                                    |
| Hard Error | I-181      | Mapping does not exists for Earning Code, Employee Type and Absence Element combination                                                                                                    | Enter the correct <b>Earnings Code</b> for the absence element with respect to the <b>Employee Type</b> ( <b>S</b> or <b>H</b> ) in <b>Job Data</b> . |
| Hard Error | I-181      | Negative number assigned to an unsigned field                                                                                                    | Negative values are not allowed. Enter a positive value or remove this row                                                                            |
| Hard Error | I-181      | No Earning Code found for given Absent Element.                                                                                                    | The <b>Earnings Code</b> provided is not in the Earnings Table/earnings Program.                                                                      |

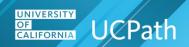

| Error Type | IB<br>INTF | Error Message                                                                                                    | How to Resolve                                                                                             |
|------------|------------|----------------------------------------------------------------------------------------------------|----------------------------------------------------------------------------------------------------|
| Hard Error | I-181      | Record: UC_I181_STG, Field:OTH_HRS-Field is required. (15,8). Record: UC_I181_STG, Field: EMPLID - Field is required. Record: UC_I181_STG, Field: EMPL_RCD - Field is required. Record: UC_I181_STG, Field: POSITION_NBR - Field is required. Record: UC_I181_STG, Field: PAY END DT - Field is required. Record: UC_I181_STG, Field: EARNS_BEGIN_DT - Field is required. Record: UC_I181_STG, Field: EARNS_BEGIN_DT - Field is required. Record: UC_I181_STG, Field: EARNS_END_DT - Field is required. | System processing error.                                                                                   |
| Hard Error | I-181      | Transaction Format Incorrect for Row "N", Expected "X" Elements Received "Y"                                                                                                    | System processing error.                                                                                   |
| Hard Error | I-181      | Shift differential code is not valid for employees position.                                                                                                    | Verify that the employee is eligible for shift differential pay.                                           |
| Hard Error | I-181      | Earnings not within a valid available pay calendar.                                                                                                    | Verify that the <b>Earnings End Date</b> is not greater than the <b>Pay Period End Date</b> .              |
| Hard Error | I-181      | Use applicable earnings begin and end dates by PPE week (for BW) or PPE month (for MO).                                                                                                    | Verify that the employee's dates fall within the active dates in Job Data.                                 |
| Hard Error | I-181      | PFN submitted with no FMLA Flag: FMLA Flag required for processing.                                                                                                    | Resubmit the file with the <b>FMLA</b> flag set to on.                                                     |
| Hard Error | I-181      | PFL submitted with no FMLA Flag: FMLA Flag required for processing.                                                                                                    | Resubmit the file with the <b>FMLA</b> flag set to on.                                                     |
| Hard Error | I-378      | No Input Files Found or Incorrect Input File Path                                                                                                    | Invalid file path or no input file exists. Check the file name and location of the inbound interface file. |

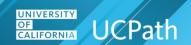

| Error Type | IB<br>INTF | Error Message                                    | How to Resolve                                                                                                    |
|------------|------------|--------------------------------------------------|----------------------------------------------------------------------------------------------------|
| Hard Error | I-378      | Employee does not exist in the System            | Invalid <b>EmpIID</b> . Research employee in <b>Job Data</b> and enter correct ID.                                                                                                    |
| Hard Error | I-378      | Employee Record is invalid                       | Invalid <b>Empl Rcd</b> . Research employee in <b>Job Data</b> and enter correct job record.                                                                                                    |
| Hard Error | I-378      | BUSINESS_UNIT is invalid                         | The <b>Business Unit</b> specified does not exist in the <b>Organization Foundation Table</b> . Research and enter correct BU.                                                                                                    |
| Hard Error | I-378      | BUSINESS_UNIT is invalid for the Employee        | Make sure the employee is active in the <b>Business Unit</b> associated with <b>Job Data</b> .                                                                                                    |
| Hard Error | I-378      | Invalid Deduction Code for the employee          | Make sure the code is defined in the  Deduction Table, General Deduction Table and Company Deduction Table; verify deduction code is for the employee type S or H; be sure the code has an associated Plan Type of 00 General Deduction and is not Garnishment, Union or System-wide. |
| Hard Error | I-378      | Invalid deduction class                          | The value specified in the <b>DED CLASS</b> field does not equal the valid values: A – After Tax; B – Before Tax; N – Nontaxable Benefit; P – Nontaxable Before Tax Benefit; T – Taxable Benefit. Enter correct code.                                                                 |
| Hard Error | I-378      | Employee not associated with current job record  | Invalid <b>Empl Rcd</b> . Research employee in <b>Job Data</b> and enter correct job record.                                                                                                    |
| Hard Error | I-378      | DED_ADDL_AMT – Deduction amount must be Positive | Only positive amounts are allowed. Enter the correct amount.                                                                                                    |
| Hard Error | I-378      | ONE_TIME_CD – is Invalid                         | The value specified in the field does not equal the valid values: A – Addition; R – Refund; O – Override. Enter correct code.                                                                                                    |

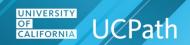

| Error Type | IB<br>INTF | Error Message                                                                                                    | How to Resolve                                                                                                    |
|------------|------------|----------------------------------------------------------------------------------------------------|----------------------------------------------------------------------------------------------------|
| Hard Error | I-618      | Employee Type of Non-Employee This person has an organizational relationship of Non-Employee but is assigned to a Company with a Tax Report Type of 'W-2'. This will cause a W-2 form to be created for this person. To ensure that a W-2 form does not get created. | The employee's organization relationship (PER_ORG) field must equal EMP.                                                                                                    |
| Hard Error | I-618      | Invalid Earning Code<br>Earning Code Not Valid for<br>Pay Group                                                                                                    | <b>Earnings Code</b> specified is not in the employee's <b>Earnings Program</b> . Research and enter correct code.                                                                            |
| Hard Error | I-618      | Invalid Employee                                                                                                    | EmpIID and EmpI Rcd may not match; EmpIID specified may not have an Org Relationship of EMP; EmpIID may have been entered incorrectly, and so on. Research Job Data and enter the correct ID. |
| Hard Error | I-618      | Invalid Non-Imputed Income Earnings Code for hourly employee (Flat Dollar Amt.)                                                                                                    | Research Earnings Code/Earnings Program/Employee Type/Payment Type/Earnings Taxes combinations for error. Enter correct Earnings Code.                                                        |
| Hard Error | I-618      | Invalid Pay End Date<br>Format                                                                                                    | Pay Period End Date must be in the format MMDDYYYY. Enter correct date.                                                                                                    |
| Hard Error | I-618      | Invalid Earnings Begin<br>Date Format                                                                                                    | <b>Earnings Begin Date</b> must be in the format MMDDYYYY. Enter correct date.                                                                                                    |
| Hard Error | I-618      | Invalid Earnings End Date Format                                                                                                    | Earnings End Date must be in the format MMDDYYYY. Enter correct date.                                                                                                    |
| Hard Error | I-618      | Invalid PAY_END_DT                                                                                                    | Date specified does not equal the Pay Period End Date in the open Pay Calendar. Enter the correct date.                                                                                       |
| Hard Error | I-618      | Payment Type is Hours<br>Only OR Unit Override                                                                                                    | The <b>Payment Type</b> of the <b>Earnings Code</b> specified is not equal to <b>Amount</b> . Enter correct <b>Earnings Code</b> .                                                            |
| Hard Error | I-618      | UC_I618_STG, Field: POSITION_NBR - Field is required                                                                                                    | Position # is a required field and is missing in the file. Enter the correct Position Number from Job Data.                                                                                   |

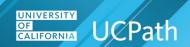

| Error Type | IB<br>INTF | Error Message                                                                           | How to Resolve                                                                 |
|------------|------------|-----------------------------------------------------------------------------------------|--------------------------------------------------------------------------------|
| Hard Error | I-618      | Transaction Format<br>Incorrect for Row "N",<br>Expected "X" Elements<br>Received "Y"   | System processing error.                                                       |
| Hard Error | I-618      | Blank message.                                                                          | System processing error.                                                       |
| Hard Error | I-618      | Earnings not within a valid available pay calendar.                                     | Verify that the Earnings End Date is not greater than the Pay Period End Date. |
| Hard Error | I-618      | Use applicable earnings begin and end dates by PPE week (for BW) or PPE month (for MO). | Verify that the employee's dates fall within the active dates in Job Data.     |
| Hard Error | E-353      | Earnings not within a valid available pay calendar.                                     | Verify that the Earnings End Date is not greater than the Pay Period End Date. |
| Hard Error | E-353      | Use applicable earnings begin and end dates by PPE week (for BW) or PPE month (for MO). | Verify that the employee's dates fall within the active dates in Job Data.     |